# Corso di Laurea in Fisica. Geometria. a.a. 2013-14. Canale 3 Prof. P. Piazza

# Soluzione compito a casa del 20/12/13 (diciottesimo compito)

**Esercizio 1.** Sia  $V = \mathbb{R}^3$  con base canonica fissata. Consideriamo l'applicazione lineare  $F_A : \mathbb{R}^3 \to \mathbb{R}^3$  definita dalla matrice:

$$
A = \left| \begin{array}{rrr} 2 & 0 & 0 \\ 0 & 1 & 3 \\ -3 & 1 & 3 \end{array} \right|.
$$

#### 1.1. Determinare gli autovalori di  $F_A$ .

Soluzione 1.1. Abbiamo visto che gli autovalori di  $F_A$  sono le radici del polinomio caratteristico  $P_{F_A}(\lambda)$ . La matrice associata a  $F_A$  nella base canonica è proprio A e quindi  $P_{FA}(\lambda) = P_A(\lambda)$  con

$$
P_A(\lambda) = det \begin{vmatrix} 2 - \lambda & 0 & 0 \\ 0 & 1 - \lambda & 3 \\ -3 & 1 & 3 - \lambda \end{vmatrix}.
$$

Calcolando il determinante otteniamo:  $P_A(\lambda) = (2 - \lambda)(\lambda^2 - 4\lambda)$ . Ne segue che  $F_A$ ha autovalori  $\lambda_1 = 0$ ,  $\lambda_2 = 2$ ,  $\lambda_3 = 4$ .

1.2. Determinare equazioni cartesiane per gli autospazi associati.

### Soluzione 1.2. Vi ricordo che

 $V_{\lambda} = {\underline{x} \in \mathbb{R}^3$ ;  $F_{A\underline{x}} = \lambda \underline{x}$  =  ${\underline{x} \in \mathbb{R}^3}$ ;  $A\underline{x} = \lambda \underline{x}$  =  ${\underline{x} \in \mathbb{R}^3}$ ;  $(A - \lambda I_3)\underline{x} = 0$  . Quindi  $V_0 = {\underline{x}}$ ;  $A{\underline{x}} = {\underline{0}}$  = Ker $F_A$ ; questo sottospazio sappiamo già calcolarlo ed otteniamo

$$
V_0 = \{ \underline{x} \in \mathbb{R}^3; \begin{cases} x_1 = 0 \\ x_2 + 3x_3 = 0 \end{cases}
$$

Passiamo a  $V_2$ ; la matrice  $A - 2I_3$  è data da

$$
\left|\begin{array}{ccc} 0 & 0 & 0 \\ 0 & -1 & 3 \\ -3 & 1 & 1 \end{array}\right|
$$

e quindi

$$
V_2 = \{ \underline{x} \in \mathbb{R}^2 \, ; \, \begin{cases} \begin{array}{c} -x_2 + 3x_3 = 0 \\ -3x_1 + x_2 + x_3 \end{array} \end{cases} \}
$$

Procedendo analogamente si trova:

$$
V_4 = \{ \underline{x} \in \mathbb{R}^3 \, ; \, \begin{cases} x_1 = 0 \\ x_2 - x_3 = 0 \end{cases} \}
$$

#### 1.3. Per ogni autospazio determinare una base.

Soluzione 1.3. In questo caso ogni autospazio è una retta (ognuno dei 3 sistemi è un sistema lineare omogeneo di 2 equazioni in 3 incognite e di rango 2). Risolvendo i sistemi si trova

$$
V_0 = \mathbb{R}(0, -3, 1), \quad V_2 = \mathbb{R}(4, 9, 3), \quad V_4 = \mathbb{R}(0, 1, 1).
$$

**1.4.** Verificare che esiste una base di  $\mathbb{R}^3$  costituita da autovettori per  $F_A$ . Determinare esplicitamente una tale base. Questa base è unica ?

Soluzione 1.4. I vettori generatori dei 3 autospazi sono linearmente indipendenti; si pu`o far uso della Proposizione che afferma che autovettori associati ad autovalori distinti sono linearmente indipendenti; qui gli autovalori sono certamente distinti e possiamo concludere. Quindi *una* base di  $\mathbb{R}^3$  costituita da autovettori di  $F_A$  è

$$
u1 = (0, -3, 1), v2 = (4, 9, 3), v3 = (0, 1, 1)
$$

Questa base non è ovviamente unica; possiamo scegliere 3 generatori diversi nelle 3 rette di autovettori  $V_0$ ,  $V_2$ ,  $V_4$  e ottenere così una diversa base di autovettori. Ad esempio

$$
\underline{w}_1 = (0, 6, -2), \quad \underline{w}_2 = (4\pi, 9\pi, 3\pi), \quad \underline{w}_3 = (0, \sqrt{39}, \sqrt{39}).
$$

1.5. Scrivere la matrice associata a  $F_A$  nella base di cui in 1.4. (Utilizzate la definizione di matrice associata ad  $F_A$  in una base  $\{v_1, v_2, v_3\}$ ; vi ricordo che questa è la matrice che ha come j-ma colonna le coordinate di  $F_A(\underline{v}_j)$  nella base  $\{\underline{v}_1, \underline{v}_2, \underline{v}_3\}$ .)

**Soluzione 1.5.** Come spiegato in dettaglio a lezione la matrice associata ad  $F_A$ in una base di autovettori è proprio la matrice diagonale che ha sulla diagonale gli autovalori di F<sup>A</sup> (nell'ordine dato dall'ordine degli autovettori). In questo caso, per la base

$$
\underline{v}_1 = (0, -3, 1) \in V_0, \quad \underline{v}_2 = (4, 9, 3) \in V_2, \quad \underline{v}_3 = (0, 1, 1) \in V_4
$$

otteniamo la matrice

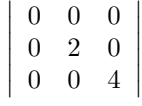

1.6 Determinare una matrice invertibile M tale che  $M^{-1}$  A M sia diagonale.

**Soluzione 1.6.** Abbiamo a questo punto due basi di  $\mathbb{R}^3$ ; la base canonica e la base di autovettori

$$
\underline{v}_1 = (0, -3, 1), \quad \underline{v}_2 = (4, 9, 3), \quad \underline{v}_3 = (0, 1, 1)
$$

Sia M la matrice che ha come j-ma colonna le coordinate di  $\underline{v}_i$  nella base canonica:

$$
M = \left| \begin{array}{rrr} 0 & 4 & 0 \\ -3 & 9 & 1 \\ 1 & 3 & 1 \end{array} \right|.
$$

Questa è la matrice del cambiamento di base, dalla base canonica alla base di autovettori.

Sappiamo che la matrice $B$ associata a ${\cal F}_A$ nella nuova base è data da

$$
B = M^{-1}AM
$$

D'altra parte abbiamo già calcolato questa matrice utilizzando l'informazione che la base $\{\underline{v}_1,\underline{v}_2,\underline{v}_3\}$ è una base di autovettori ed abbiamo trovato

$$
B = \left| \begin{array}{ccc} 0 & 0 & 0 \\ 0 & 2 & 0 \\ 0 & 0 & 4 \end{array} \right|
$$

In definitiva, la matrice  $M$  è tale che

$$
M^{-1}AM = \begin{bmatrix} 0 & 0 & 0 \\ 0 & 2 & 0 \\ 0 & 0 & 4 \end{bmatrix}
$$

come si voleva.

**Esercizio 2.** Rifare l'Esercizio 1 ma per l'operatore  $F_A : \mathbb{R}^3 \to \mathbb{R}^3$  definito dalla matrice

$$
\left|\begin{array}{ccc} 0 & -2 & -1 \\ 0 & 1 & 0 \\ -1 & -2 & 0 \end{array}\right|.
$$

**Soluzione Esercizio 2.** Il polinomio caratteristico di  $F_A$  è  $P_{FA}(\lambda) \equiv P_A(\lambda)$  $(1 - \lambda)(\lambda - 1)(\lambda + 1)$  che ha ovviamente radici  $\lambda_1 = 1$  con molteplicità algebrica 2 e  $\lambda_2 = 1$ . Gli autospazi sono

$$
V_1 = \{ \underline{x} \in \mathbb{R}^3 \, ; \, x_1 + 2x_2 + x_3 = 0 \}
$$

e

$$
V_{-1} = \{ \underline{x} \in \mathbb{R}^3 \, ; \, \begin{cases} x_1 - 2x_2 - x_3 = 0 \\ x_2 = 0 \end{cases} \}
$$

Quindi

$$
V_1 = \text{Span}((1, 0, -1), (2, 1, 0)), \quad V_{-1} = \mathbb{R}(1, 0, 1).
$$

Questi 3 vettori sono una base di  $\mathbb{R}^3$  costituita da autovettori per  $F_A.$  La matrice associata a $F_A$ nella base di autovettori è la matrice

$$
\left|\begin{array}{ccc|c}\n1 & 0 & 0 \\
0 & 1 & 0 \\
0 & 0 & -1\n\end{array}\right|.
$$

La matrice M che ha come colonne le coordinate, nella base canonica, degli autovettori, e cioè la matrice

$$
M^{-1}AM = \begin{vmatrix} 1 & 2 & 1 \\ 0 & 1 & 0 \\ -1 & 0 & 1 \end{vmatrix}
$$

$$
M^{-1}AM = \begin{vmatrix} 1 & 0 & 0 \\ 0 & 1 & 0 \\ 0 & 0 & -1 \end{vmatrix}
$$

 .

Soluzione esercizio 3. Per definizione

ha la proprietà che

$$
F(1,1) = -2(1,1) = (-2,-2), \qquad F(-1,0) = 3(-1,0) = (-3,0).
$$

 $F$  è allora univocamente determinata dalle condizioni date perché è lineare e perché è nota sui vettori  $\underline{v}_1 = (1,1)$  e  $\underline{v}_2 = (-1,0)$  che sono una base di  $\mathbb{R}^2.$  Per definizione risulta

$$
F\underline{v}_1 = -2\underline{v}_1 = -2\underline{v}_1 + 0\underline{v}_2, \quad F\underline{v}_2 = 3\underline{v}_2 = 0\underline{v}_1 + 3\underline{v}_2;
$$

ne segue che la matrice associata ad $F$ nella base  $\{\underline{v}_1,\underline{v}_2\}$  è la matrice diagonale

$$
A = \left| \begin{array}{cc} -2 & 0 \\ 0 & 3 \end{array} \right|
$$

### Soluzione classica, con schemino.

Schematicamente:

A associata a 
$$
\{\underline{v}_1, \underline{v}_2\}
$$
  $\{\underline{v}_1, \underline{v}_2\}$ .

Vogliamo trovare

$$
B \text{ associated a } {\underline{\lbrace e_1, e_2 \rbrace}} {\underline{\lbrace e_1, e_2 \rbrace}}.
$$

Sia M la matrice che ha come colonne le coordinate della base canonica  $\{e_1, e_2\}$ rispetto alla base  $\{\underline{v}_1, \underline{v}_2\}$ : quindi

$$
\left| \begin{array}{cc} \underline{e}_1 & \underline{e}_2 \end{array} \right| = \left| \begin{array}{cc} \underline{v}_1 & \underline{v}_2 \end{array} \right| M
$$

Sappiamo che

$$
B = M^{-1}AM
$$

Noi non conosciamo  $M$  ma conosciamo  $M^{-1}$  perché conosciamo la matrice  $M'$  tale che

 $\left| \begin{array}{cc} \underline{v}_1 & \underline{v}_2 \end{array} \right| = \left| \begin{array}{cc} \underline{e}_1 & \underline{e}_2 \end{array} \right| M',$ (infatti  $M' =$ 1 −1 1 0  $\begin{array}{c} \begin{array}{c} \begin{array}{c} \end{array} \\ \begin{array}{c} \end{array} \end{array} \end{array}$ ) e sappiamo che  $M' = M^{-1}$ , da cui

$$
M = (M')^{-1} = \left( \begin{vmatrix} 1 & -1 \\ 1 & 0 \end{vmatrix} \right)^{-1} = \begin{vmatrix} 0 & 1 \\ -1 & 1 \end{vmatrix}
$$

e quindi, in definitiva,

$$
B = \begin{vmatrix} 1 & -1 \\ 1 & 0 \end{vmatrix} \begin{vmatrix} -2 & 0 \\ 0 & 3 \end{vmatrix} \begin{vmatrix} 0 & 1 \\ -1 & 1 \end{vmatrix}
$$

e si tratta ora di fare il prodotto.

## Soluzione con notazione magica.

Sia  $\mathcal{B} = \{\underline{v}_1, \underline{v}_2\}$  la base di autovettori e sia  $\mathcal{E} = \{\underline{e}_1, \underline{e}_2\}$  la base canonica. Sappiamo che

$$
M_{\mathcal{B}}^{\mathcal{B}}(F) = \left| \begin{array}{cc} -2 & 0 \\ 0 & 3 \end{array} \right|
$$

,

conosciamo

$$
M_{\mathcal{B}}^{\mathcal{E}}(\mathrm{Id}) = \left| \begin{array}{cc} 1 & -1 \\ 1 & 0 \end{array} \right|
$$

e vogliamo trovare  $M_{\mathcal{E}}^{\mathcal{E}}(F)$ . Si ha:

$$
M_{\mathcal{E}}^{\mathcal{E}}(F) = M_{\mathcal{B}}^{\mathcal{E}}(\mathrm{Id}) \cdot M_{\mathcal{B}}^{\mathcal{B}}(F) \cdot M_{\mathcal{E}}^{\mathcal{B}}(\mathrm{Id}) = M_{\mathcal{B}}^{\mathcal{E}}(\mathrm{Id}) \cdot M_{\mathcal{B}}^{\mathcal{B}}(F) \cdot (M_{\mathcal{B}}^{\mathcal{E}}(\mathrm{Id}))^{-1}
$$

da cui

$$
M_{\mathcal{E}}^{\mathcal{E}}(F) = \begin{vmatrix} 1 & -1 \\ 1 & 0 \end{vmatrix} \cdot \begin{vmatrix} -2 & 0 \\ 0 & 3 \end{vmatrix} \cdot (\begin{vmatrix} 1 & -1 \\ 1 & 0 \end{vmatrix})^{-1}
$$

$$
= \begin{vmatrix} 1 & -1 \\ 1 & 0 \end{vmatrix} \cdot \begin{vmatrix} -2 & 0 \\ 0 & 3 \end{vmatrix} \begin{vmatrix} 0 & 1 \\ -1 & 1 \end{vmatrix}
$$

Soluzione esercizio 4. Un semplice calcolo mostra che T ammette l'autovalore  $\lambda = 0$  con molteplicità algebrica 1 e l'autovalore  $\lambda = 1$  con m.a. uguale a 2. Si ha inoltre  $V_T(0) = \mathbb{R}(1, -1, -1)$ ,  $V_T(1) = \mathbb{R}(-2, 2, 1)$ . Ne segue che T non è diagonalizzabile perché la molteplicità geometrica dell'autovalore  $\lambda = 1$  è strettamente minore della sua molteplicità algebrica.

Soluzione esercizio 5. La matrice cercata ha come prima colonna le coordinate di  $F_A(0, 2)$  nella base  $\{(0, 1), (1, 2)\}\)$ e come seconda colonna le coordinate di  $F_A(1, 1)$ nella base  $\{(0, 1), (1, 2)\}$ . Si ha

$$
F_A(0,2) = A \begin{vmatrix} 0 \\ 2 \end{vmatrix} = \begin{vmatrix} 0 \\ 4 \end{vmatrix}, \quad F_A(1,1) = A \begin{vmatrix} 1 \\ 1 \end{vmatrix} = \begin{vmatrix} 2 \\ 1 \end{vmatrix}.
$$

D'altra parte

$$
(0,4) = 4(0,1) + 0(1,2), \quad (2,1) = -3(0,1) + 2(1,2)
$$

da cui la matrice cercata

$$
\left|\begin{array}{cc} 4 & -3 \\ 0 & 2 \end{array}\right|
$$

.

**Soluzione alternativa.** La matrice  $A$  è la matrice associata ad  $F_A$  nella base canonica  $\{\underline{e}_1, \underline{e}_2\}$  (come base di arrivo e come base di partenza). Se  $B$  è la matrice cercata abbiamo schematicamante

A associata a 
$$
\{e_1, e_2\}
$$
  $\{e_1, e_2\}$   
B associata a  $\{(0, 2), (1, 1)\}, \{(0, 1), (1, 2)\}.$ 

Sappiamo che

$$
B = D^{-1}AC
$$

con

$$
C = \begin{pmatrix} 0 & 1 \\ 2 & 1 \end{pmatrix}, \quad D = \begin{pmatrix} 0 & 1 \\ 1 & 2 \end{pmatrix}
$$

Calcolando l'inversa di D e svolgendo il prodotto righe per colonne ritroviamo la matrice

$$
\left|\begin{array}{cc} 4 & -3 \\ 0 & 2 \end{array}\right|.
$$

Seconda soluzione alternativa. Possiamo anche utilizzare la notazione magica. Sia P la base di partenza e A la base di arrivo. L'esercizio ci chiede di scrivere  $M_{\mathcal{P}}^{\mathcal{A}}(L_A)$ . Sia  $\mathcal{C}$  la base canonica. Noi conosciamo  $M_{\mathcal{C}}^{\mathcal{C}}(L_A)$  (che è proprio A). Per la ormai nota formula

$$
M_{\mathcal{P}}^{\mathcal{A}}(L_A) = M_{\mathcal{C}}^{\mathcal{A}}(\text{Id}) \cdot M_{\mathcal{C}}^{\mathcal{C}}(L_A) \cdot M_{\mathcal{P}}^{\mathcal{C}}(\text{Id}).
$$

La matrice  $M^{\mathcal{C}}_{\mathcal{A}}(\mathrm{Id})$  la conosciamo, è la matrice che ha come colonne le coordinate della base  $A$  nella base canonica e quindi è 0 1 1 2  $\begin{array}{c} \hline \end{array}$ ; stesso ragionamento per la matrice  $M_{\mathcal{P}}^{\mathcal{C}}(\text{Id})$  che è quindi 0 1 2 1  $\begin{array}{c} \hline \end{array}$ . Dato che  $M_{\mathcal{C}}^{\mathcal{A}}(\mathrm{Id})=(M_{\mathcal{A}}^{\mathcal{C}}(\mathrm{Id}))^{-1}$ e dato che  $M_{\mathcal{C}}^{\mathcal{C}}(L_A) = A$ , facendo i conti ritroviamo la soluzione già vista.

**Soluzione esercizio 6.** Sia  $C := \{ \underline{w}_1, \underline{w}_2, \underline{w}_3 \}$  la nuova base. Scegliamo questi vettori in modo tale che  $\underline{w}_1,\underline{w}_2$ siano una base del piano assegnato W e <br/>  $\underline{w}_3\not\in W.$ È ovvio che i vettori  $\underline{w}_1,~\underline{w}_2$  e  $\underline{w}_3$  hanno coordinate  $(1, 0, 0),~ (0, 1, 0)$  e  $(0, 0, 1)$ nel sistema di riferimento da loro stessi definito. Se  $\underline{v}$  è un vettore del piano W allora $W$  è combinazione lineare di  $\underline{w}_1$ e  $\underline{w}_2$ e quindi ha coordinate  $\underline{y}$  del tipo (α, β, 0). Viceversa se <u>v</u> ha coordinate y del tipo (α, β, 0) allora  $\underline{v} \in \overline{W}$  dato che  $\underline{v} = \alpha \underline{w}_1 + \beta \underline{w}_2$ . Ciò dimostra che W ha equazione  $y_3 = 0$  nelle coordinate associate

a C. Per determinare espicitamente i tre vettori basterà scegliere due vettori nonproporzionali in W, ad esempio  $\underline{w}_1 = (1, -1, 0)$  e  $\underline{w}_2 = (0, 1, -1)$  ed un terzo vettore non in W, ad esempio  $\underline{w}_3 = (1, 1, 1).$ 

## Soluzione Esercizio 7.

(7.1) Il vettore  $\underline{v}$  di coordinate incognite  $(x, y, z)$  è ortogonale al vettore  $\underline{u}$  sse  $\langle u, v \rangle = 0$  sse  $1/\sqrt{3}x + 1/\sqrt{3}y + 1/\sqrt{3}z = 0$ .

Ne segue che l'equazione cartesiana del piano ortogonale a  $\underline{u}$  è  $x + y + z = 0$ .

(7.1bis) Ker $T = \mathbb{R} \underline{u}$  dato che  $\underline{v} \wedge \underline{u} = \underline{0}$  se e solo se  $\underline{v} = \lambda \underline{u}, \lambda \in \mathbb{R}$  (segue dalla definizione di prodotto vettoriale). Per determinare ImT consideriamo due vettori nel piano vettoriale τ, ortogonale a <u>u</u>; siano essi  $\underline{f}_1$  e  $\underline{f}_2$ . Scegliamo questi due vettori  $\emph{ or }tonormali.$  Allora $\{\underline{u},\underline{f}_1\underline{f}_2\}$ è una base ortonormale di  $\mathbb{R}^3$ e dalla definizione di prodotto vettoriale segue immediatamente che  $T(\underline{f}_1) = \underline{f}_2$  oppure  $T(\underline{f}_1) = -\underline{f}_2$ ; analogamente,  $T(\underline{f}_2) = \underline{f}_1$  oppure  $T(\underline{f}_2) = -\underline{f}_1$  (quale segno prendere dipendende dall'orientazione della base  $\{\underline{u},\underline{f_1f_2}\}$ ). Ma allora l'immagine di T contiene sicuramente il piano vettoriale  $\tau$  e dato che dal teorema della dimensione,

$$
\dim \mathrm{Ker} T + \dim \mathrm{Im} T = \dim \mathbb{R}^3 = 3
$$

sappiamo che dim Im $T = 2$  otteniamo che Im $T = \tau$ . Essendo  $\tau$  il piano di  $\mathbb{R}^3$ ortogonale a  $u$ , un'equazione cartesiana per ImT è stata già determinata: si tratta dell'equazione  $x + y + z = 0$ . Una base ortonormale di ImT è, ad esempio,  $\{(\frac{2}{\sqrt{2}}\}$  $\frac{1}{6}, -\frac{1}{\sqrt{2}}$  $\frac{1}{6}, -\frac{1}{\sqrt{2}}$  $\frac{1}{6}$ ),  $(0, \frac{1}{\sqrt{2}})$  $\frac{1}{2}, -\frac{1}{\sqrt{2}}$  $\{\frac1}{2}\}$ . Infine rimangono da determinare equazioni cartesiane per la retta KerT. Dato che si tratta della retta ortogonale al piano ImT, e di questo abbiamo appena trovato una base, otteniamo subito le seguenti equazioni cartesiane per KerT:

$$
\begin{cases}\n2x - y - z = 0 \\
y - z = 0\n\end{cases}
$$

Tutto ciò risponde anche a 7.3

(7.2) Basta calcolare l'immagine dei vettori della base; per definizione di matrice associata ad un endomorfismo in una fissata base, le loro coordinate sono le colonne della matrice cercata. Utilizzando la formula per il prodotto vettoriale otteniamo:  $T(\underline{i}) = 1/$ √  $3j - 1/$ √  $3\underline{k}$ ;  $T(j) = -1/2$ √  $3i + 1/$ √  $3\underline{k}$  ;  $T(\underline{k}) = 1/2$  $\mathrm{et}_{\overline{y}}$  $3\underline{i}-1/$ oτ 3j. Quindi la matrice cercata è:

$$
\begin{array}{ccc|c}\n0 & \frac{-1}{\sqrt{3}} & \frac{1}{\sqrt{3}} \\
\frac{1}{\sqrt{3}} & 0 & \frac{-1}{\sqrt{3}} \\
\frac{-1}{\sqrt{3}} & \frac{1}{\sqrt{3}} & 0\n\end{array}.
$$

 $\bigg\}$  $\frac{1}{2}$  $\overline{1}$  $\overline{\phantom{a}}$  $\overline{\phantom{a}}$  $\overline{\phantom{a}}$  $\vert$ 

(7.4) La retta è generata dal vettore  $(1, -2, 1)$ . Quindi l'immagine di questa retta tramite T è data dal sottospazio generato dal vettore  $T(1, -2, 1)$  che è dato dal vettore di coordinate

$$
\begin{vmatrix} 0 & \frac{-1}{\sqrt{3}} & \frac{1}{\sqrt{3}} \\ \frac{1}{\sqrt{3}} & 0 & \frac{-1}{\sqrt{3}} \\ \frac{-1}{\sqrt{3}} & \frac{1}{\sqrt{3}} & 0 \end{vmatrix} \cdot \begin{vmatrix} 1 \\ -2 \\ 1 \end{vmatrix} = \begin{vmatrix} \frac{3}{\sqrt{3}} \\ 0 \\ \frac{-3}{\sqrt{3}} \end{vmatrix}.
$$

Per trovare l'immagine di  $\pi$  basta selezionare una base di  $\pi$  e trasformarla. L'immagine di  $\pi$  tramite  $T$  è generata dal sottospazio generato da questi vettori trasformati. Si trova un piano. Lo stesso procedimento si applica a  $\sigma$  ma l'immagine è una retta. La differenza fra questi due piani è che  $\pi$  ha intersezione banale con KerT mentre

σ contiene KerT. Questa è la ragione per cui  $T(\pi)$  è un piano, mentre  $T(\sigma)$  è una retta.